# Линейные модели (часть 2)

Артем Артемов

## Какая из моделей лучше?

- Можно придумать разные модели, одна учитывает объем памяти, другая – ещё объем жесткого диска, третья дополнительно учитывает, является ли диск диском или твердотельным накопителем (SSD).
- Как сравнить, какая лучше?
- Наивный подход: насколько хорошо модель описывает данные ≈ насколько мала необъясненная дисперсия в  $y \approx$  насколько  $R^2$  близок к 1. Не работает, т.к. добавление параметров увеличивает  $R^2$
- Скорректированный R^2 (*adjusted R^2*), информационные критерии (*AIC*, *BIC*)

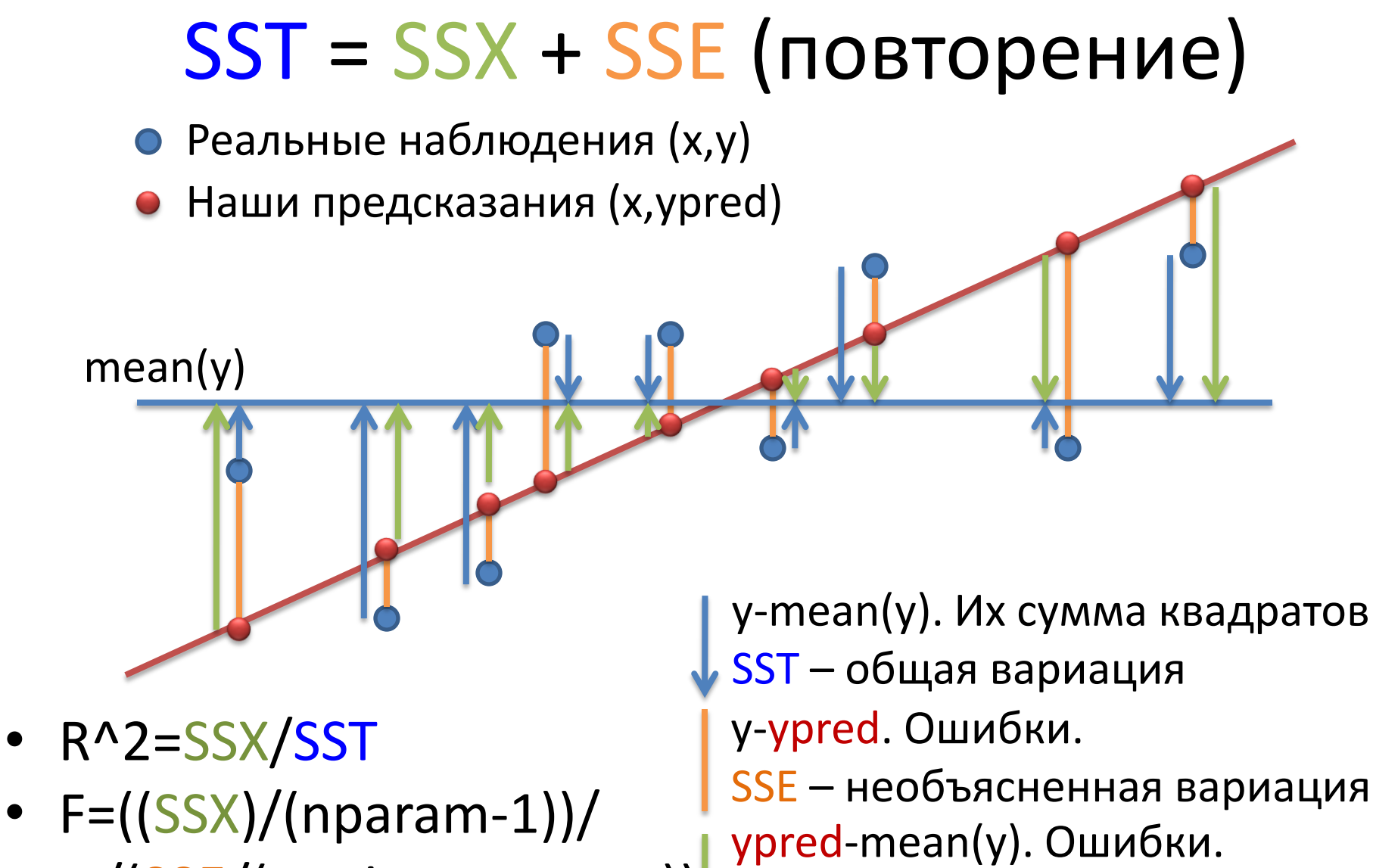

• /(SSE/(npoints-nparam)) SSX – объясненная вариация

### ANOVA

> l\_MC=lm(Price\_RUR ~ Manufacturer + Color, data=laptop)  $>$  anova $(1_MC)$ 

…

…

Df Sum Sq Mean Sq F value Pr(>F) Manufacturer 3 2.89e+10 9.64e+09 71.1 < 2e-16 \*\*\* Color 14 5.12e+09 3.65e+08 2.7 0.00097 \*\*\* Residuals 288 3.90e+10 1.36e+08

> l\_CM=lm(Price\_RUR ~ Color + Manufacturer, data=laptop)  $>$  anova $(1$ <sub>CM</sub> $)$ 

Df Sum Sq Mean Sq F value Pr(>F) Color 14 1.79e+10 1.28e+09 9.45 <2e-16 \*\*\* Manufacturer 3 1.61e+10 5.37e+09 39.61 <2e-16 \*\*\* Residuals 288 3.90e+10 1.36e+08

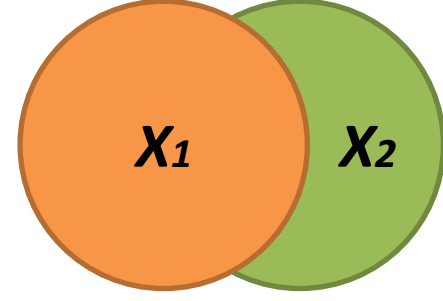

Важен порядок слагаемых! Если предикторы скоррелированы, то часть вариации может объясняться как первой, так и второй переменной. В стандартной ANOVA первая переменная берет на себя пересечение вариаций, следующая – то, что осталось

<sup>47</sup> <http://stats.stackexchange.com/questions/20002/regression-vs-anova-discrepancy>

### summary vs ANOVA

> summary(l\_MC)

… Coefficients:

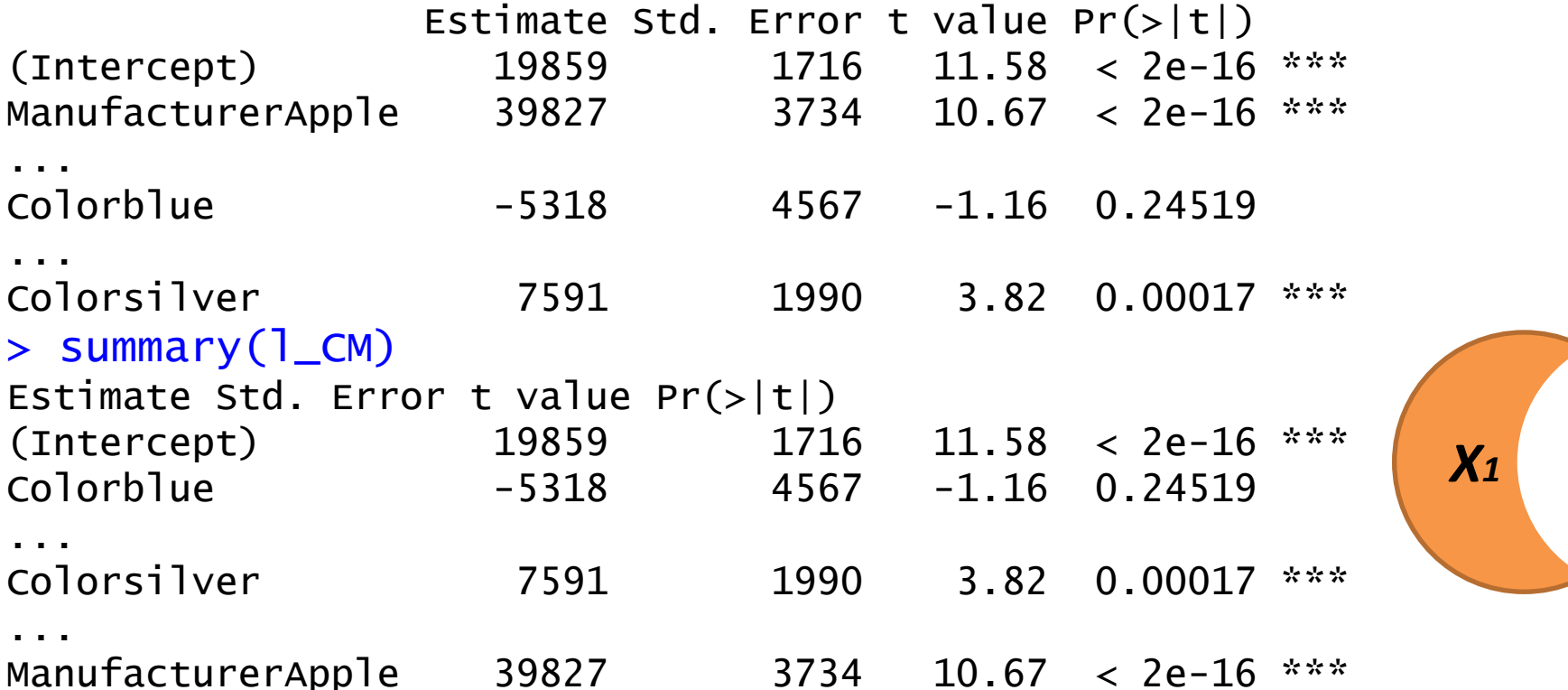

Для summary не важен порядок слагаемых. Для каждой переменной Xi ttest-ом оценивает, отличен ли её коэффициент от 0, по соотношению необъясненной и объясненной этим Xi вариации при данных значениях других X.

<http://stats.stackexchange.com/questions/20002/regression-vs-anova-discrepancy>

## ANOVA для сравнения моделей

> fit2=Im(Price\_RUR ~ Memory\_Gb+HDD\_Gb+HDD\_type, data=laptop) > fit1=Im(Price\_RUR ~ Memory\_Gb, data=laptop) > anova(fit1, fit2) Analysis of Variance Table Model 1: Price\_RUR ~ Memory\_Gb + HDD\_Gb + HDD\_type Model 2: Price\_RUR ~ Memory\_Gb<br>Res.Df RSS Df Sum of Sq F Pr(>F)  $\sqrt{\text{RSS}_2}$ 302 2.56e+10  $1 \quad$  $\overline{2}$  $304$  4.61e+10 -2 -2.05e+10 121 <2e-16 \*\*\* Signif. codes: 0 '\*\*\*' 0.001 '\*\*' 0.01 '\*' 0.05 '.' 0.1 '' 1 • F=((SSX2-SSX1)/(nparam2-nparam1))/ E

/(SSE2/(npoints-nparam2))

http://www.statmethods.net/stats/regression.html http://en.wikipedia.org/wiki/F test

## ANOVA для сравнения моделей

- Противоположный пример
- > fit1=lm(Price\_RUR ~ Memory\_Gb+HDD\_Gb+HDD\_type+Color, data=laptop)
- > fit2=lm(Price\_RUR ~ Memory\_Gb+HDD\_Gb+HDD\_type, data=laptop) > anova(fit1, fit2)

Analysis of Variance Table

Model 1: Price\_RUR ~ Memory\_Gb + HDD\_Gb + HDD\_type + Color Model 2: Price\_RUR  $\sim$  Memory Gb + HDD Gb + HDD\_type Res.Df RSS Df Sum of Sq F Pr(>F)

- 1 288 2.43e+10
- 2 302 2.56e+10 -14 -1.27e+09 1.08 **0.38**

### Для чего нужны линейные модели?

Входные данные

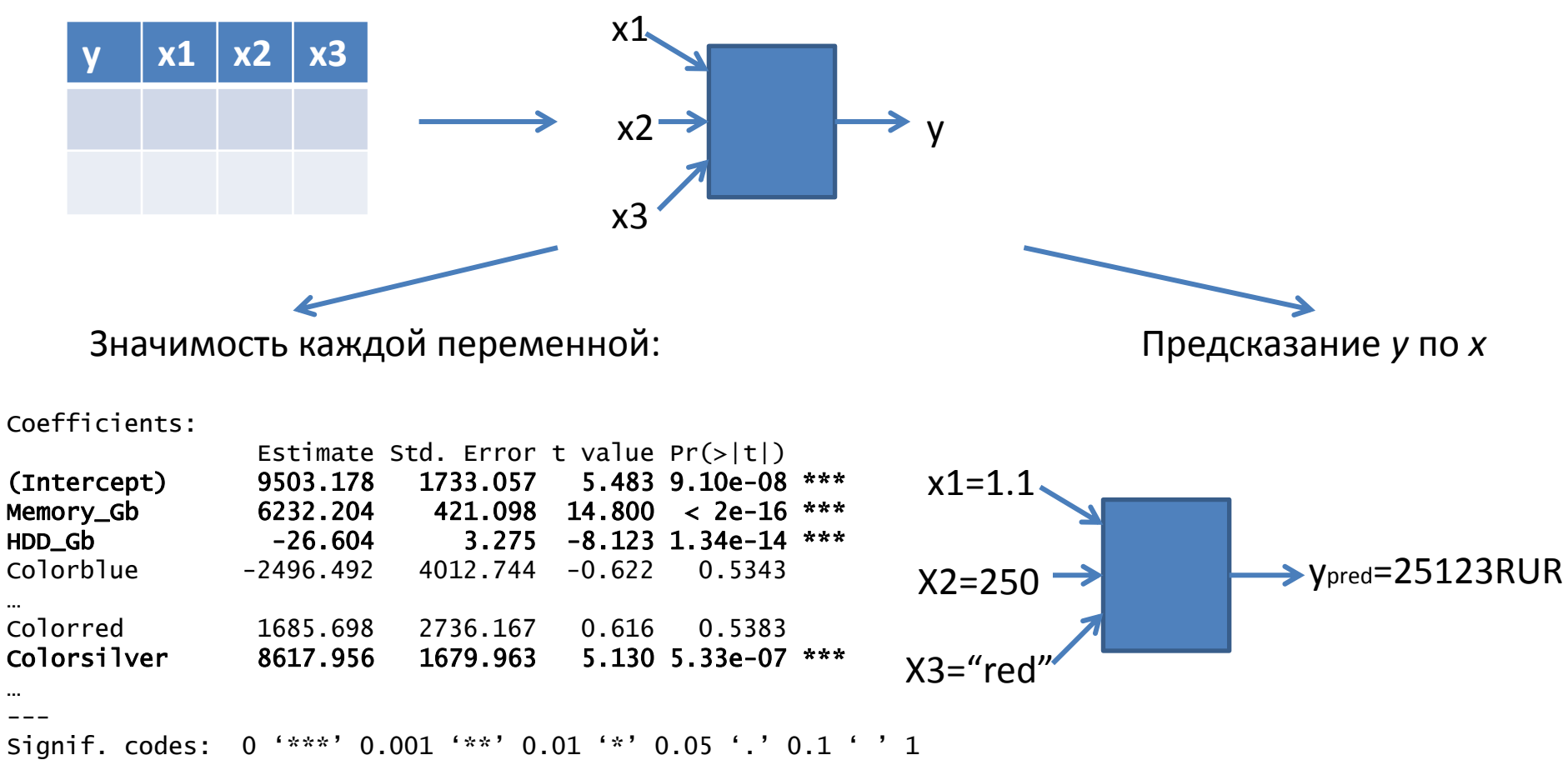

Residual standard error: 10330 on 289 degrees of freedom Multiple R-squared: 0.578, Adjusted R-squared: 0.5547 F-statistic: 24.74 on 16 and 289 DF,  $p-value: < 2.2e-16$ 

## *predict*

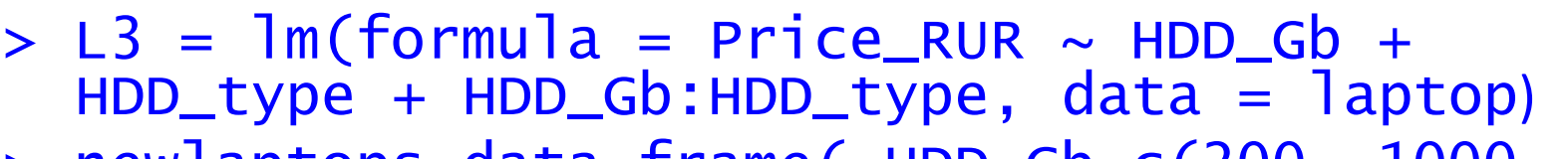

> newlaptops=data.frame( HDD\_Gb=c(200, 1000, 500), HDD\_type=c("SSD", "HDD", "HDD"))

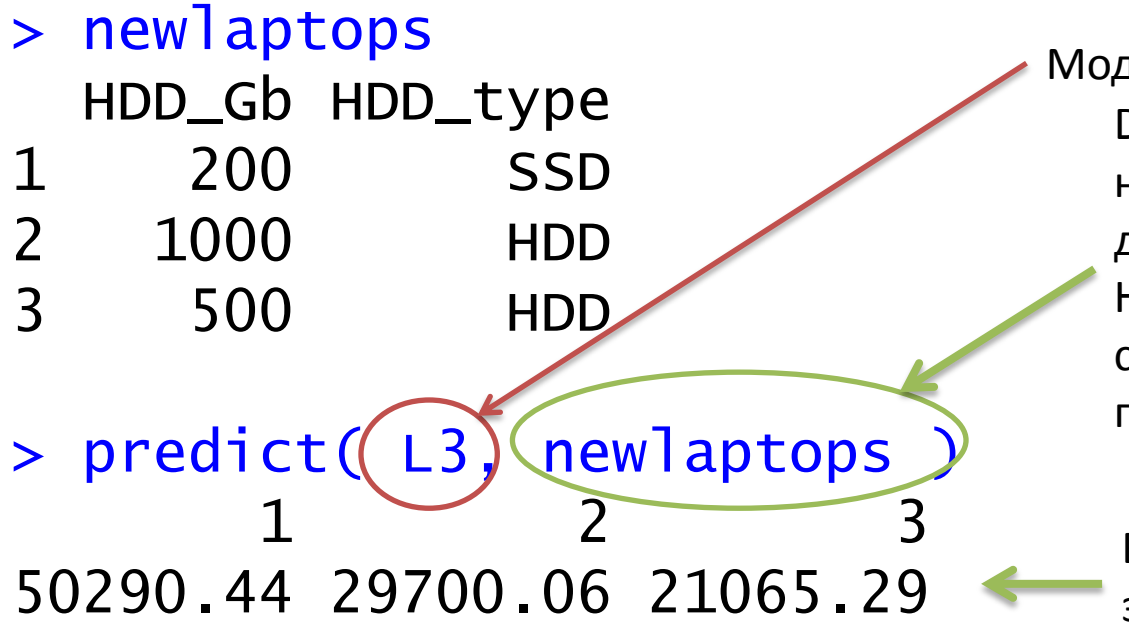

Модель

Dataframe с x-координатами новых точек, для которых делается предсказание y. Названия колонок должны соответствовать предикторам модели

Вектор предсказанных значений y

### Кросс-валидация

• Для обучения модели и для её тестирования используются разные образцы (=строки в таблице).

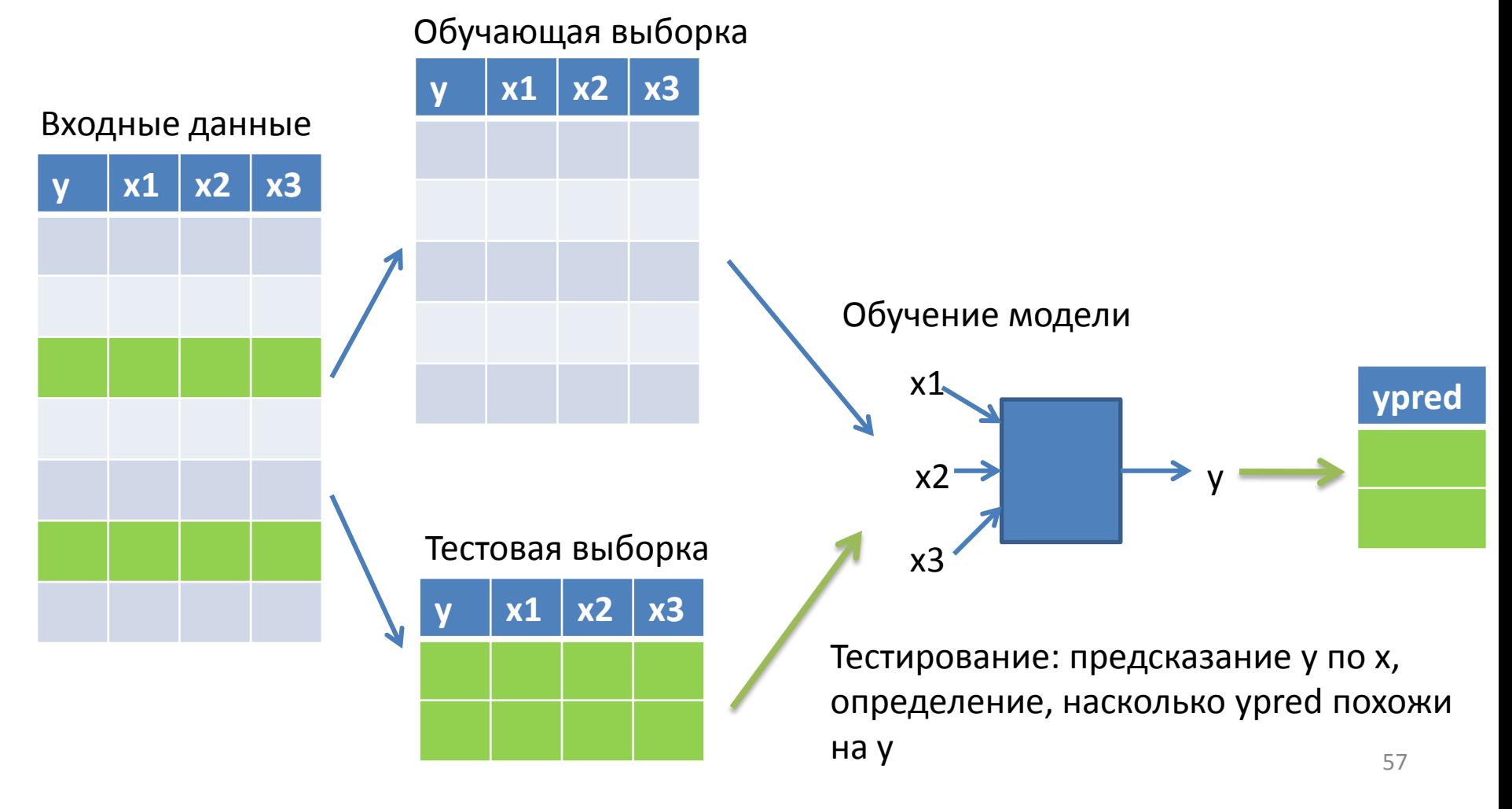

### Методы кросс-валидации

• K-fold

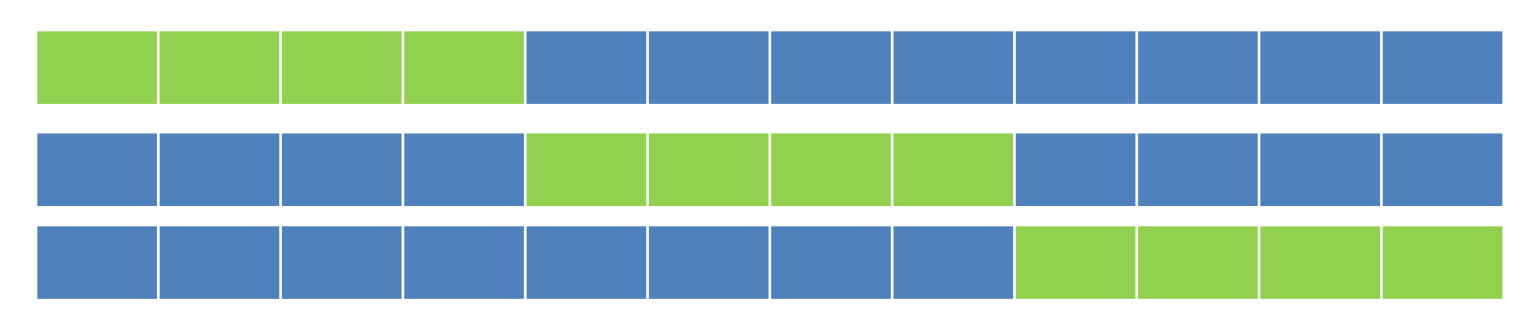

· leave one out

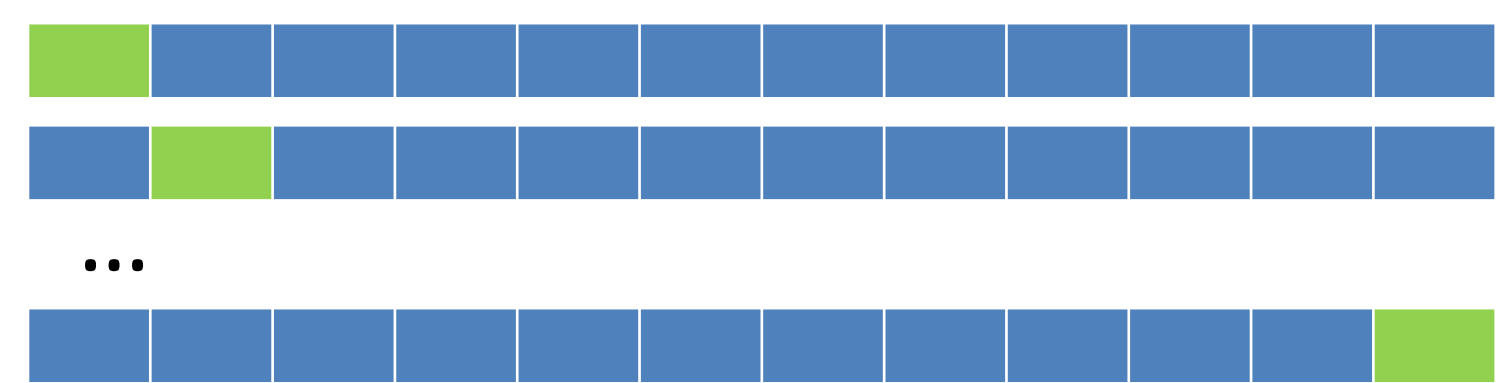

## Кросс-валидация. Пример

#(!) Устанавка дополнительного пакета > install.packages("DAAG") #Его подключение > library('DAAG') или > library(DAAG)  $>$  cv.lm(laptop, L3, m=5)

Дополнительный аргумент - функция cost, по умолчанию:

cost=function(y, ypred) { mean ((y-ypred)^2) }

## Кросс-валидация. Пример

Small symbols show cross-validation predicted values

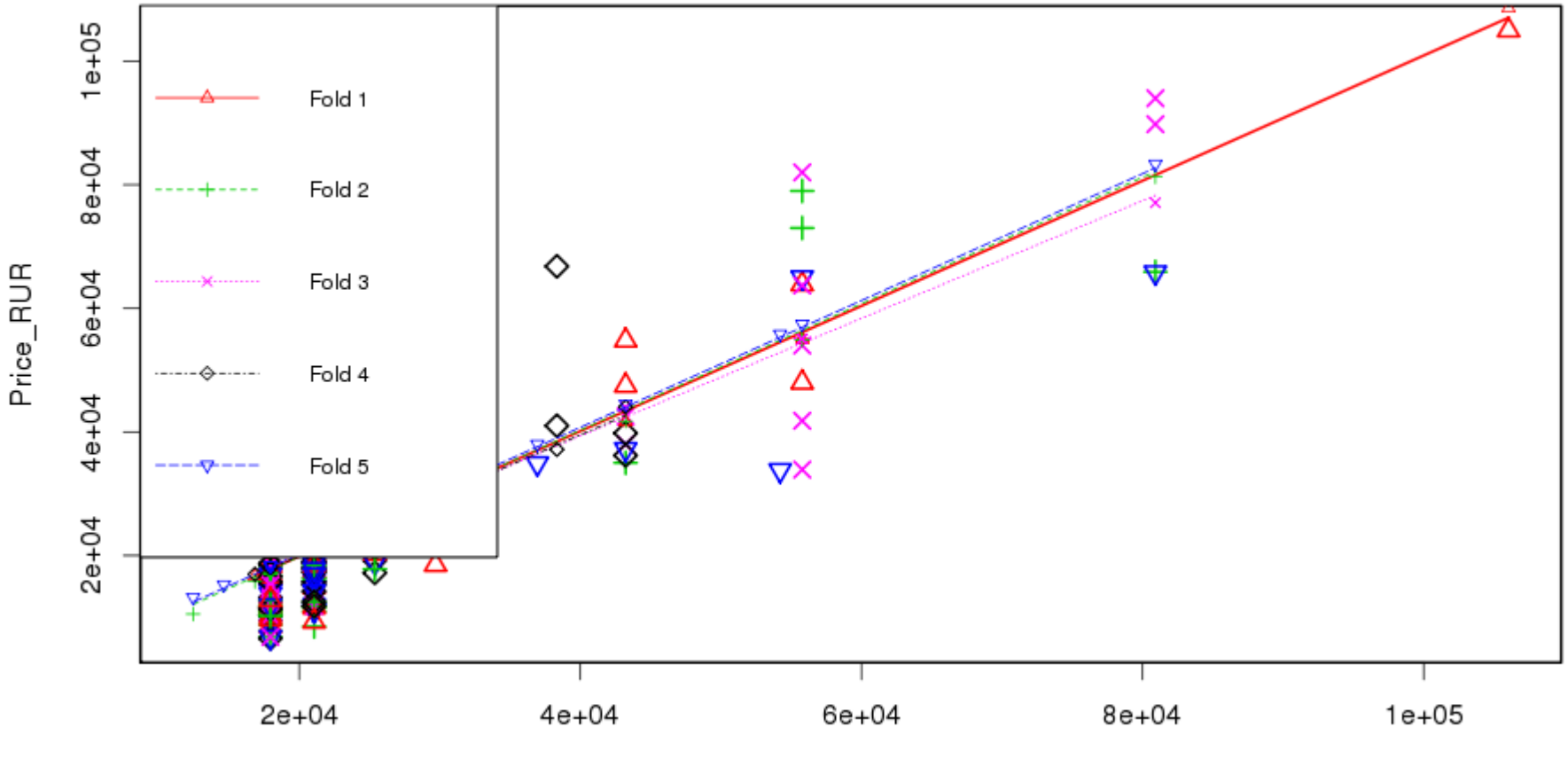

Predicted (fit to all data)

## glm – обобщенные линейные модели

- Мотивация: иногда линейные модели не только не точны, но и по смыслу не подходят.
- Пример 1: как зависит количество людей на пляже от температуры

– *f*(**-**20)=**-**100 человек?

• Пример 2: как зависит решение одного человека идти на пляж от температуры

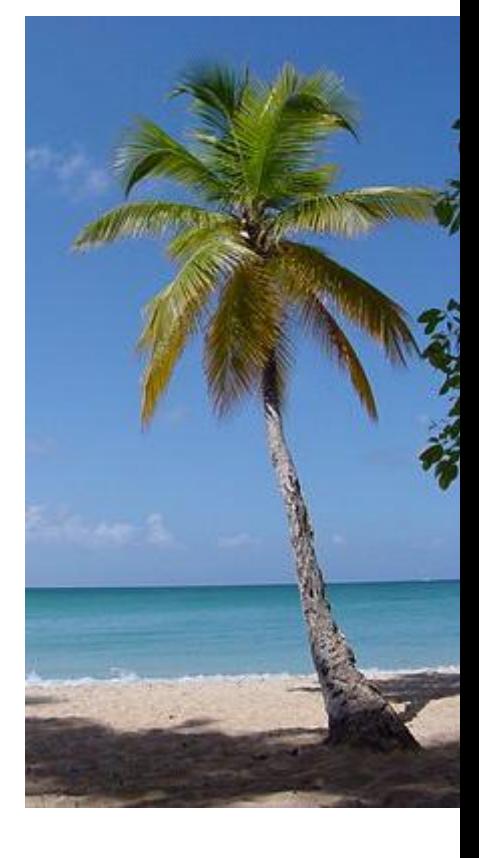

 $- p$  in [0,1]

# glm: link function; var(mean)

- 2 проблемы:
	- область определения у не соответствует области определения взвешенной суммы Хі
	- в разных областях у имеет разную дисперсию
- Например, пусть увеличение температуры на 5 градусов удваивает кол-во людей на пляже

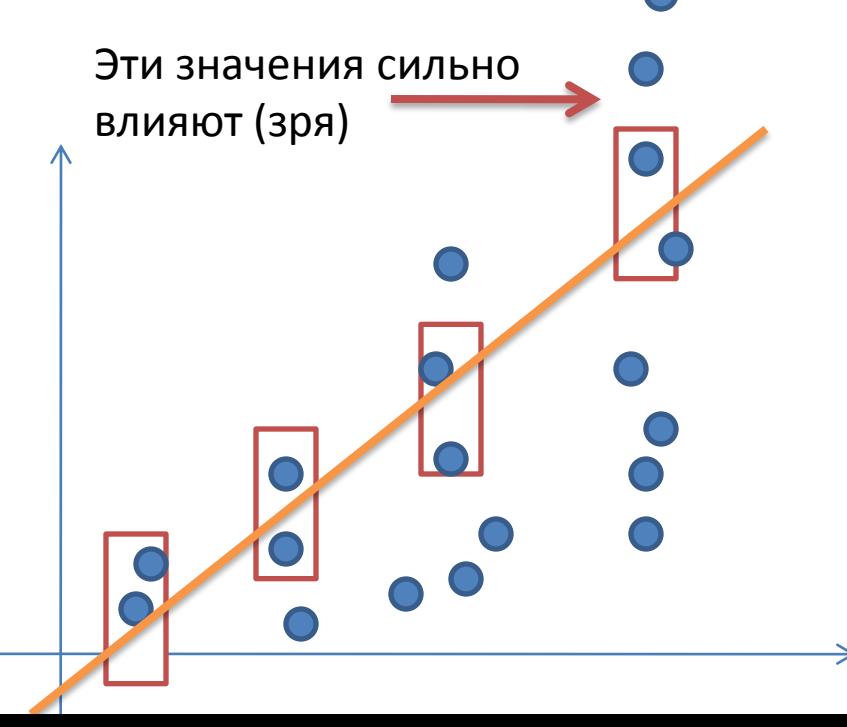

# glm: link function; var(mean)

- Решения:
	- область определения **у** не соответствует области определения взвешенной суммы Xi
		- · link function g:  $E(y) = g(\alpha + \beta x)$
	- в разных областях у имеет<sup>1</sup>разную дисперсию
		- Предполагаем некоторую зависимость дисперсии от среднего

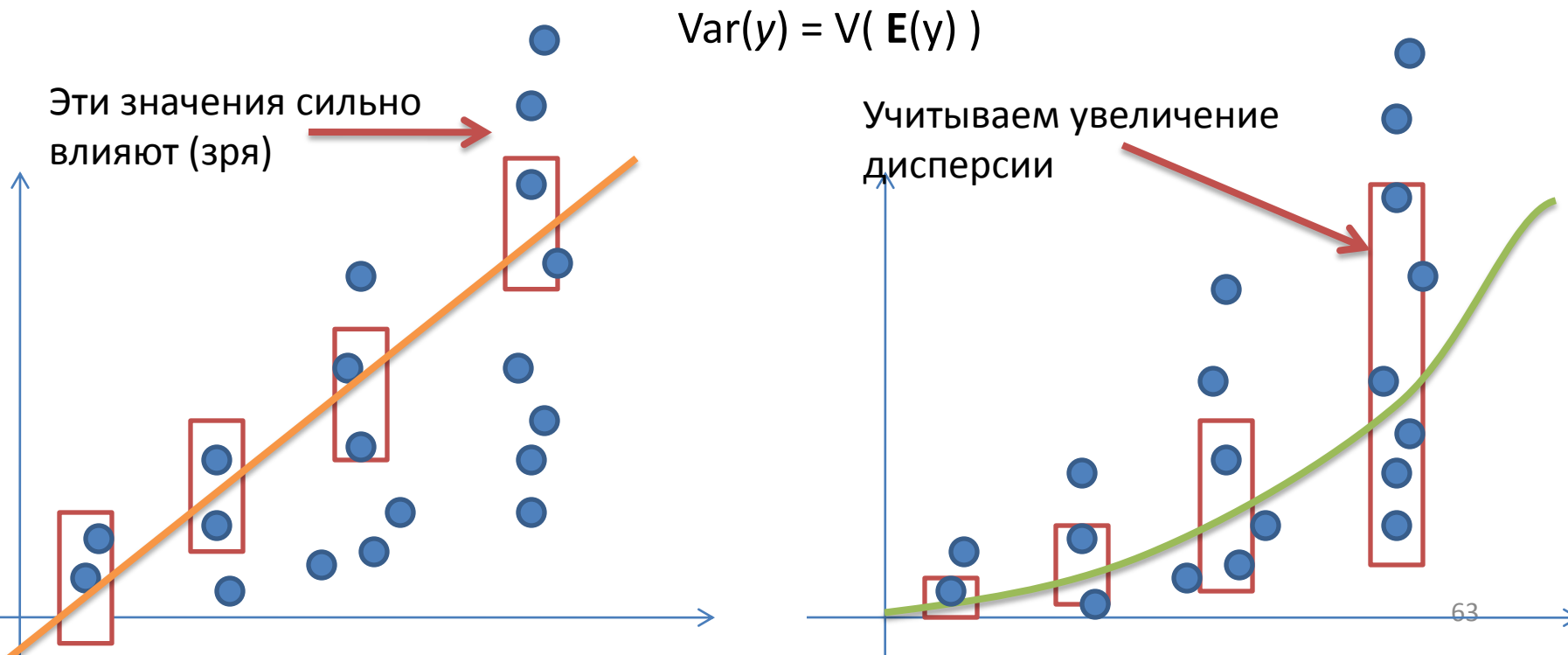

## Правдоподобие

- Как учесть при определении параметров и при оценке качества модели разную дисперсию Var(*y*) = V( **E**(y) )?
- Вместо суммы квадратов правдоподобие: насколько при данном распределении и данных наблюдениях вероятно наблюдать такие параметры. Чем больше дисперсия, тем более правдоподобно удаление от среднего.
	- Максимизируем правдоподобие (max likelihood)
	- Упражнение: показать, что при нормальном распределении максимизация правдоподобия идентична минимизации суммы квадратов ошибок [на доске]
- log likelihood ratio = log ( $L(M_1) / L(M_0)$ ) распределено как  $χ^2$

## Распределение Пуассона

- Распределение количества редких событий в единицу времени (расстояния, объема) при ожидаемой интенсивности λ
	- сколько автобусов проехало мимо за единицу времени, если вы ожидаете увидеть λ автобусов
	- сколько человек проголосовало за единицу времени
	- сколько изюминок в булочке в единице объема

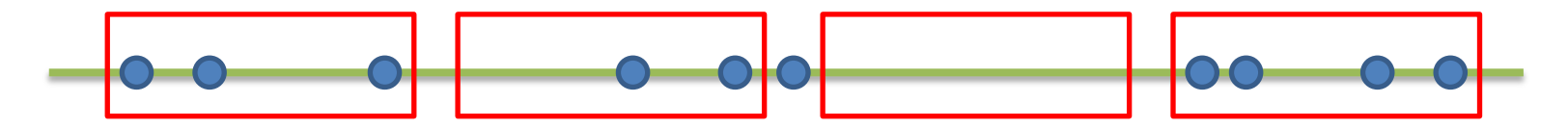

В среднем, в интервал попадает 3 точки, но могут быть и 2, и 0, и 4  $65$ 

#### Распределение Пуассона

> pois<-rpois(1000, lambda=100)  $>$  hist(pois, xlim= $c(0, 150)$ )

**Histogram of pois** 

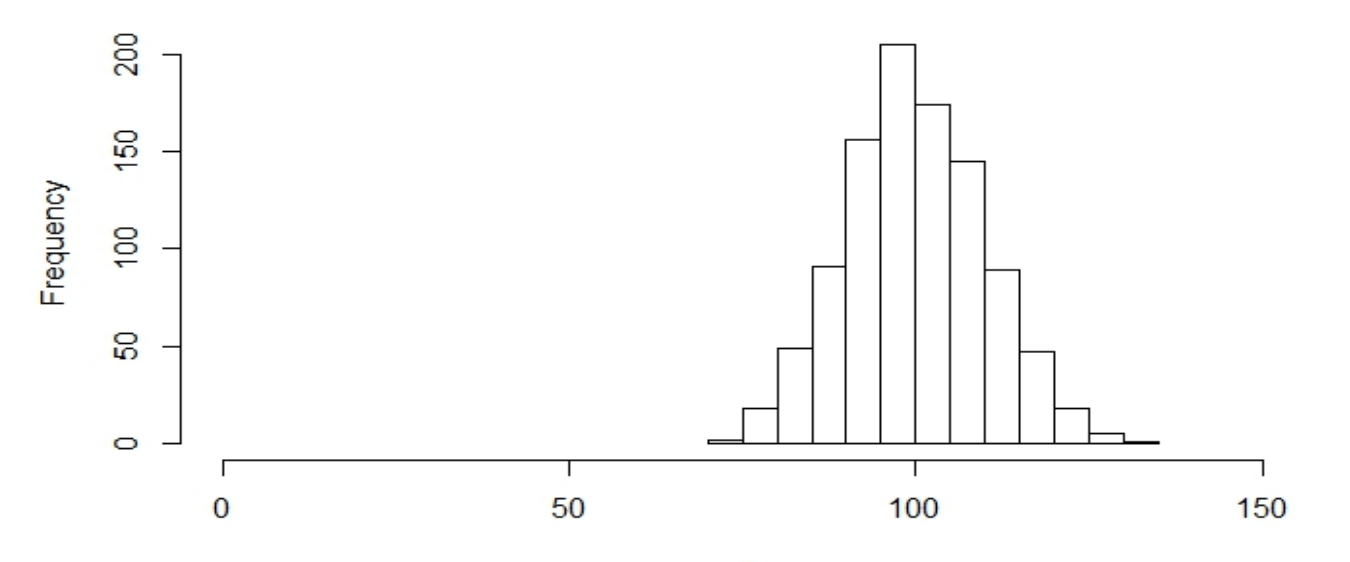

## glm: Регрессия Пуассона

- Используется для работы с **количественными данными**
- Предполагается, что зависимая переменная имеет распределение Пуассона (редкие события, например, появление автобусов на остановке за определенный промежуток времени, количество звонков на коммутатор за день и т.п.). События независимы, но происходят с некоторой фиксированной средней интенсивностью
- тогда логарифм ожидаемого значения зависимой переменной (например, количество автобусов) является линейной комбинацией независимых переменных (например, времени)

$$
\log(E(Y \mid x)) = \alpha + \beta x
$$

### Пример: растет ли посещаемость сайта со временем

Данные: количество посещений сайта (для удобства превратим дату в единое число)

> load('gaData.rda')

> gaData\$julian<-julian(gaData\$date)

> head(gaData)

date visits simplystats julian

- 1 2011-01-01 0 0 14975
- 2 2011-01-02 0 0 14976
- 3 2011-01-03 0 0 14977
- 4 2011-01-04 0 0 14978
- 5 2011-01-05 0 0 14979

6 2011-01-06 0 0 14980

### Пример: посещаемость сайта

visits

- > plot(gaData\$julian, gaData\$visits, xlab="julian", ylab="visits", pch=19, col="darkgrey")
- > lm1<-lm(gaData\$**visits**~gaData\$**julian**)
- > abline(lm1, col='red', lwd=3)

Сначала построим линейную модель. Не учитывает не-нормальное распределение y. «Выбросы» сильно сдвигают прямую

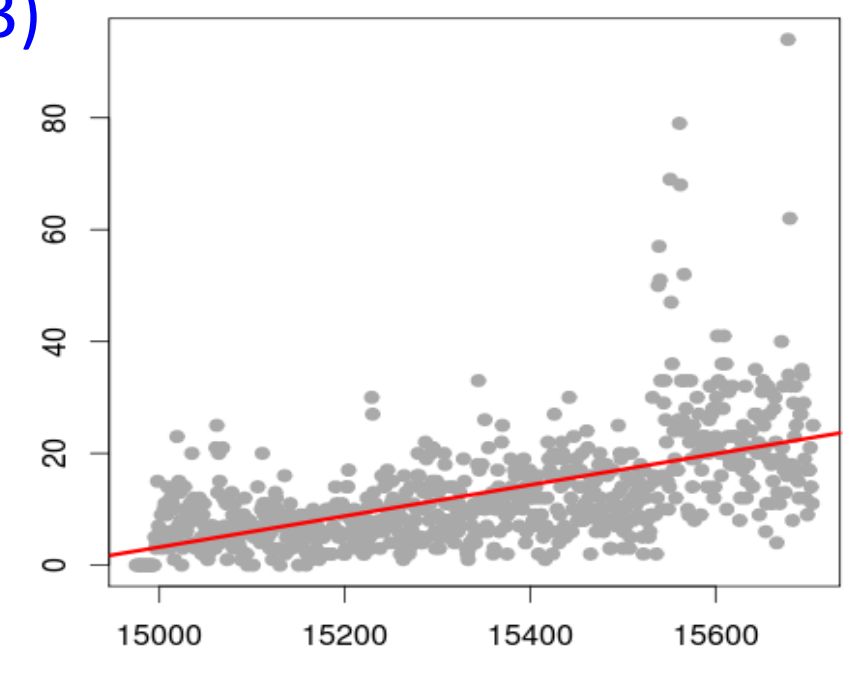

### Регрессия Пуассона

> glm1<-**glm**(gaData\$visits~gaData\$julian, **family='poisson'**) > lines(gaData\$julian, glm1\$fitted, col='blue', lwd=3)

visits

Наше предсказание (ожидание)

**Можно представить. что наши наблюдения – результат генерации из распределения пуассона со средним**   $\lambda = \lg(a+bx)$ 

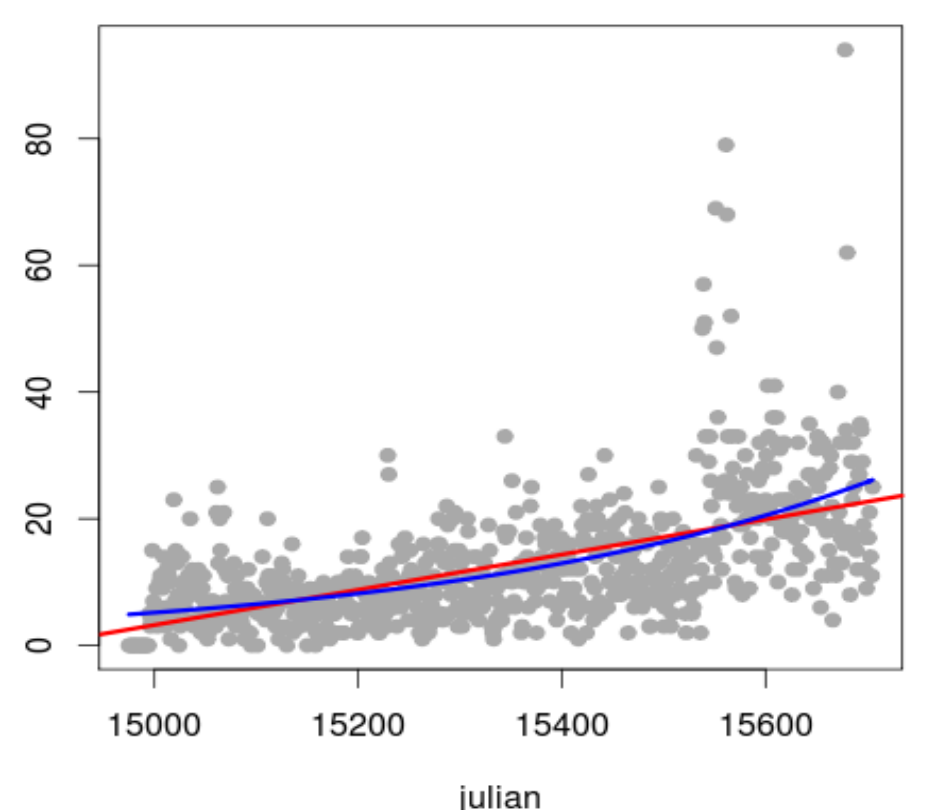

#### Логистическая регрессия

• Зависимая переменная принимает два значения (болен-здоров, жив-мертв, …)

Пример: таблица выигрышей команды. Хотим вычислять **вероятность** выигрыша в зависимости от количества очков

> load("ravensData.rda")

> head(ravensData)

ravenWinNum ravenWin ravenScore opponentScore

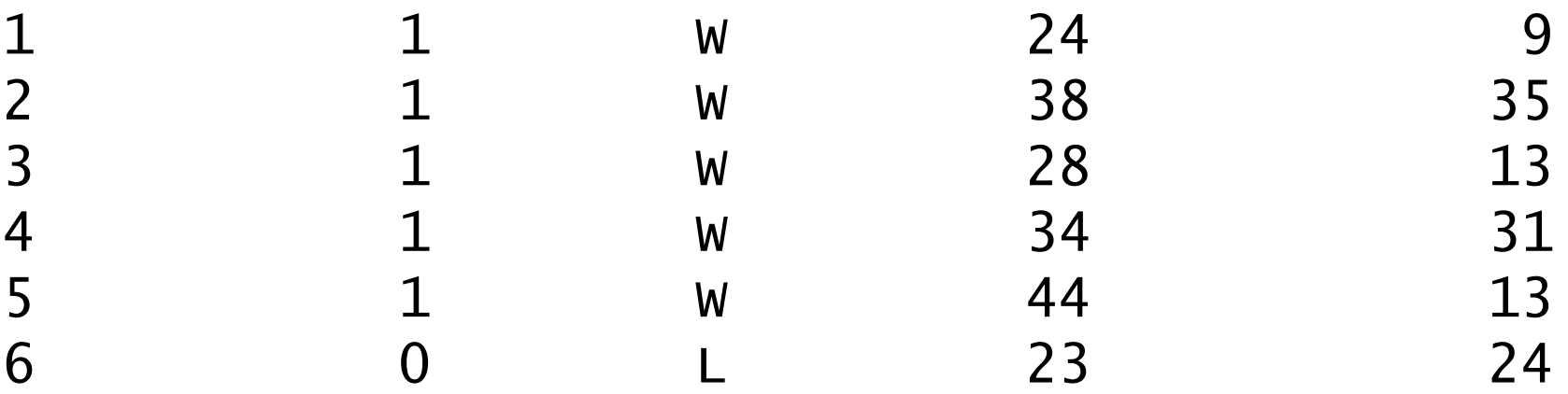

### Линейная регрессия не подходи

> lmRav<-

lm(ravensData\$ravenWinNum~ravensData\$ravenScore) > plot(ravensData\$ravenScore, lmRav\$fitted, pch=19, col='red', ylab="Prob win")

Для некоторых значений «предсказание» больше 1

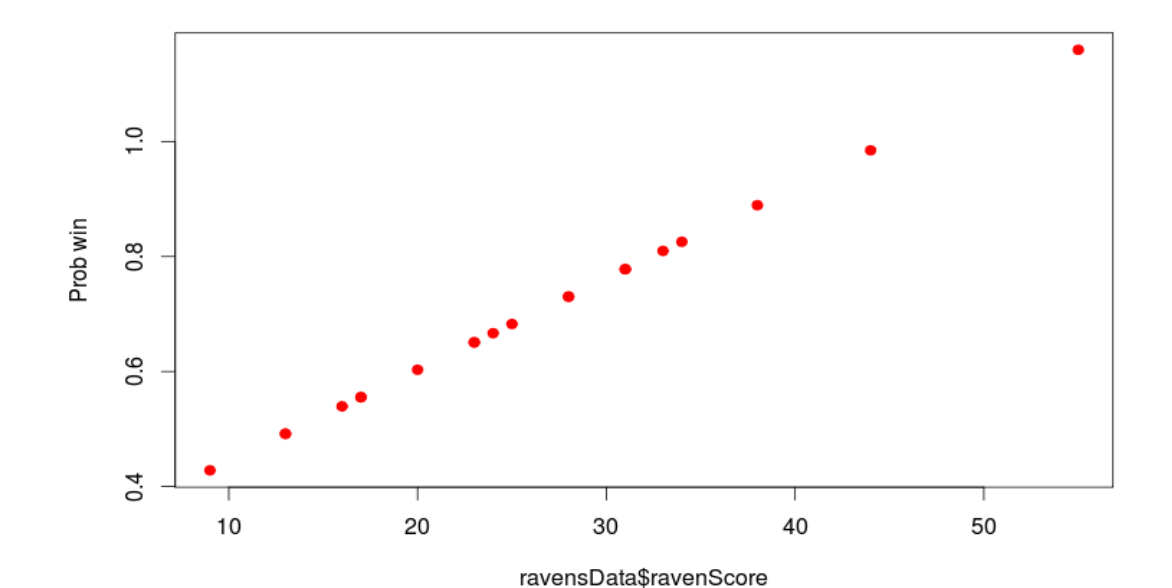

### Логистическая регрессия. link function

• Цель: превретить взвешенную сумму предикторов (любое число) в число из [0,1]

$$
\log\left(\frac{Pr(RW_i|RS_i, b_0, b_1)}{1 - Pr(RW_i|RS_i, b_0, b_1)}\right) = b_0 + b_1 RS
$$
\nFigure 1.1.1

\nFigure 2.1.2

\nFigure 3.1.3

\nFigure 4.1.4

\nFigure 4.1.4

\nFigure 5.1.4

\nFigure 6.1.4

\nFigure 6.1.4

\nFigure 7.1.4

\nFigure 8.1.4

\nExample 9.1.4

\nExample 1.1.4

\nExample 1.1.4

\nExample 1.1.4

\nExample 2.1.4

\nExample 3.1.4

\nExample 4.1.4

\nExample 5.1.4

\nExample 6.1.4

\nExample 1.1.4

\nExample 1.1.4

\nExample 1.1.4

\nExample 2.1.4

\nExample 3.1.4

\nExample 4.1.4

\nExample 5.1.4

\nExample 6.1.4

\nExample 1.1.4

\nExample 1.1.4

\nExample 1.1.4

\nExample 2.1.4

\nExample 3.1.4

\nExample 4.1.4

\nExample 5.1.4

\nExample 6.1.4

\nExample 1.1.4

\nExample 1.1.4

\nExample 1.1.4

\nExample 2.1.4

\nExample 3.1.4

\nExample 4.1.4

\nExample 5.1.4

\nExample 6.1.4

\nExample 1.1.4

\nExample 1.1.4

\nExample 1.1.4

\nExample 3.1.4

\nExample 4.1.4

\nExample 5.1.4

\nExample 6.1.4

\nExample 1.1.4

\nExample 1.1.4

\nExample 1.1.4

\nExample 2.1.4

\n

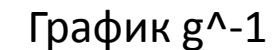

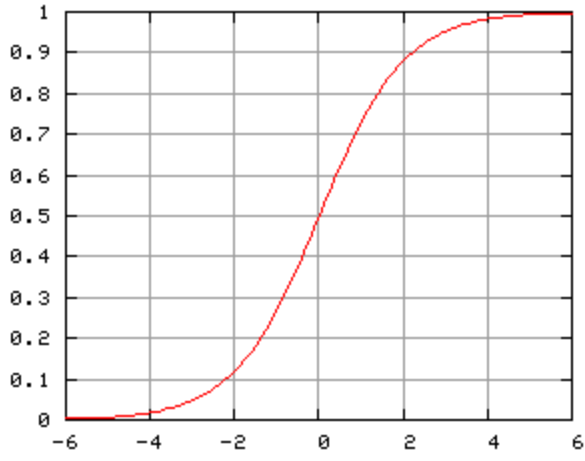

#### Логистическая регрессия

```
> logReg<-glm(
ravensData$ravenWinNum~ravensData$ravenScore, 
family="binomial")
> logReg
```
 $Call:$  glm(formula = ravensData\$ravenWinNum ~ ravensData\$ravenScore, family = "binomial") Coefficients: (Intercept) ravensData\$ravenScore  $-1.6800$ Degrees of Freedom: 19 Total (i.e. Null); 18 Residual Null Deviance: 24.43 Residual Deviance: 20.89 AIC: 24.89

#### Предсказанные вероятности

- > plot(ravensData\$ravenScore, ravensData\$ravenWinNum, pch=19, col='blue')
- > points(ravensData\$ravenScore, logReg\$fitted, pch=19, col='red')

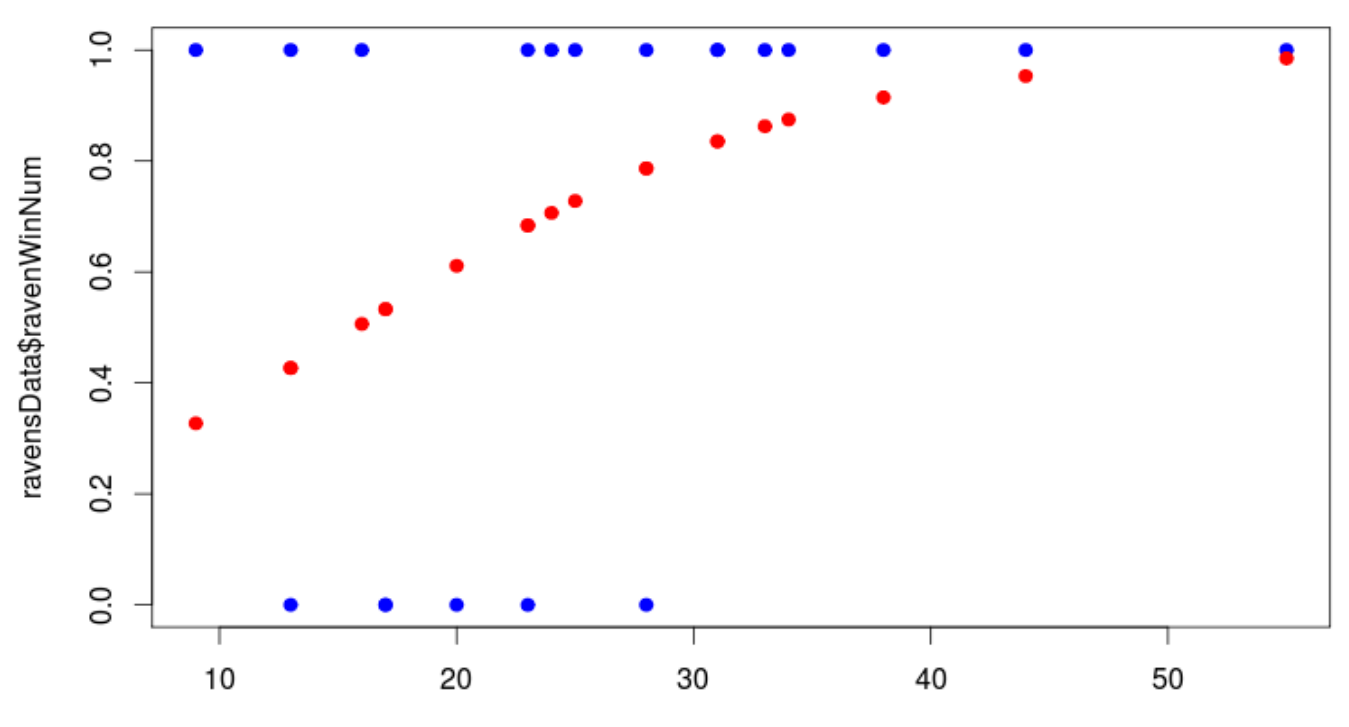

ravensData\$ravenScore

### Кросс-валидация для категориальной зависимой переменной

- Пусть *y* бинарная переменная (да-нет), например, больной – здоровый
- Пример: медицинский тест, измерены различные числовые и категориальные параметры *x* (температура, давление, есть ли кашель, …), необходимо предсказать *y* – болен ли пациент определенной болезнью
- Логистическая регрессия
- Предскажем наличие SSD в ноутбуке по его цене и объему диска

### Кросс-валидация для glm

```
> g|1=g|m(HDD type \sim Price RUR + HDD Gb,
   family=binomial, data=laptop)
> gl1
```

```
Call: glm(formula = HDD type \sim Price RUR + HDD Gb,
   family = binomial, 
      data = laptop)
```
Coefficients:

(Intercept) Price\_RUR HDD\_Gb -2.567427 0.000107 -0.009362

Degrees of Freedom: 305 Total (i.e. Null); 303 Residual Null Deviance: 173 Residual Deviance: 60.3 AIC: 66.3

 $> plot(predict(g|1) \sim laptop$HDD-type)$ > plot(predict( gl1, type="response" ) ~ laptop\$HDD\_type)

Рисуем вероятность, а не преобразованное значение  $^{77}$ 

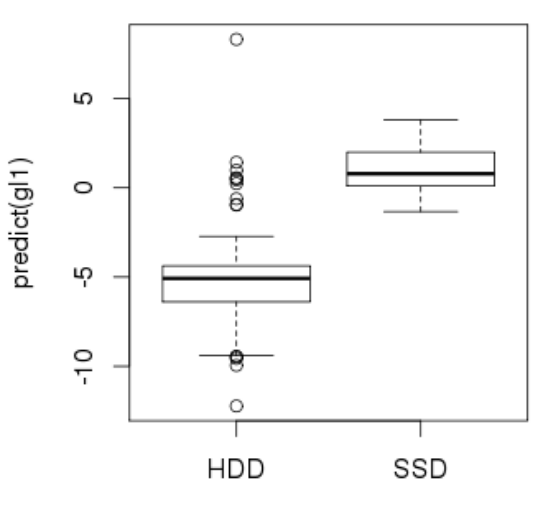

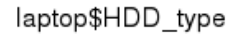

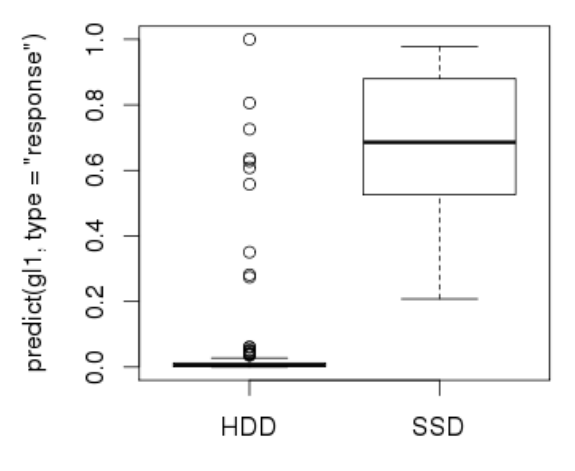

laptop\$HDD\_type

## Кросс-валидация для glm

Как превратить вероятность в ответ (да-нет)? Выберем порог, например, 0.5 Два вектора одной длины:

- Определим функцию штрафов за отличия.
- предсказанные нами > cost=function( v ypred  $mean(\overline{abs}(y-ypred) > 0.5)$ 
	- 1 только там, где «не попали»

истинные **у** и

- >  $cv1=cv.q1m(laptop, q11, cost, K=3)$
- $> cv1$$ delta

<sup>}</sup>

 $\begin{bmatrix} 11 & 0.0458 & 0.0436 \end{bmatrix}$ 

## Non-linear least squares

- Не всё можно выразить в виде суммы коэффициент\*(что-то)+ коэффициент\*(что-то)+…
- Не путайте glm и nls
- Вообще говоря, задача сводится к обходу пространства параметров и поиску такого набора параметров, при котором значение некоторой функции (напр., среднеквадратичное отклонение) минимально.
- Проблема локальных минимумов

### Пример: логистический рост популяции

- > install.packages("car")
- > library(car)
- > data(USPop)
- > plot(USPop\$year, USPop\$population)

$$
y_i = \frac{\beta_1}{1 + e^{\beta_2 + \beta_3 x_i}} + \varepsilon_i
$$

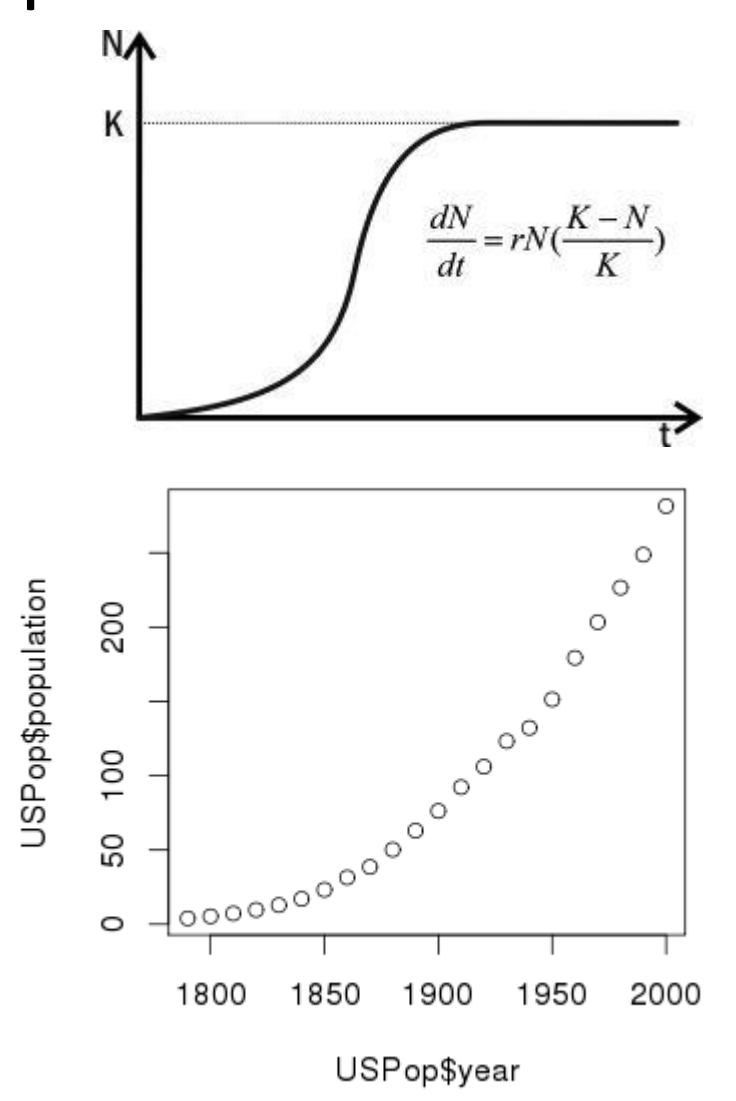

<http://cran.r-project.org/doc/contrib/Fox-Companion/appendix-nonlinear-regression.pdf> 80 [http://batrachos.com/](http://batrachos.com/%D0%AD%D0%BA%D1%81%D0%BF%D0%BE%D0%BD%D0%B5%D0%BD%D1%86%D0%B8%D0%B0%D0%BB%D1%8C%D0%BD%D1%8B%D0%B9_%D0%B8_%D0%BB%D0%BE%D0%B3%D0%B8%D1%81%D1%82%D0%B8%D1%87%D0%B5%D1%81%D0%BA%D0%B8%D0%B9)Экспоненциальный и логистический

# Пример: логистическая модель роста популяции

> time <- 0:21

$$
y_i = \frac{\beta_1}{1+e^{\beta_2+\beta_3 x_i}} + \varepsilon_i
$$

> pop.mod <- nls( population  $\sim$  beta1/(1 + exp(beta2 + beta3\*time)), data=USPop, start=list(beta1 = 350, beta2 = 4.5, beta3 =  $-0.3$ ), trace=T)

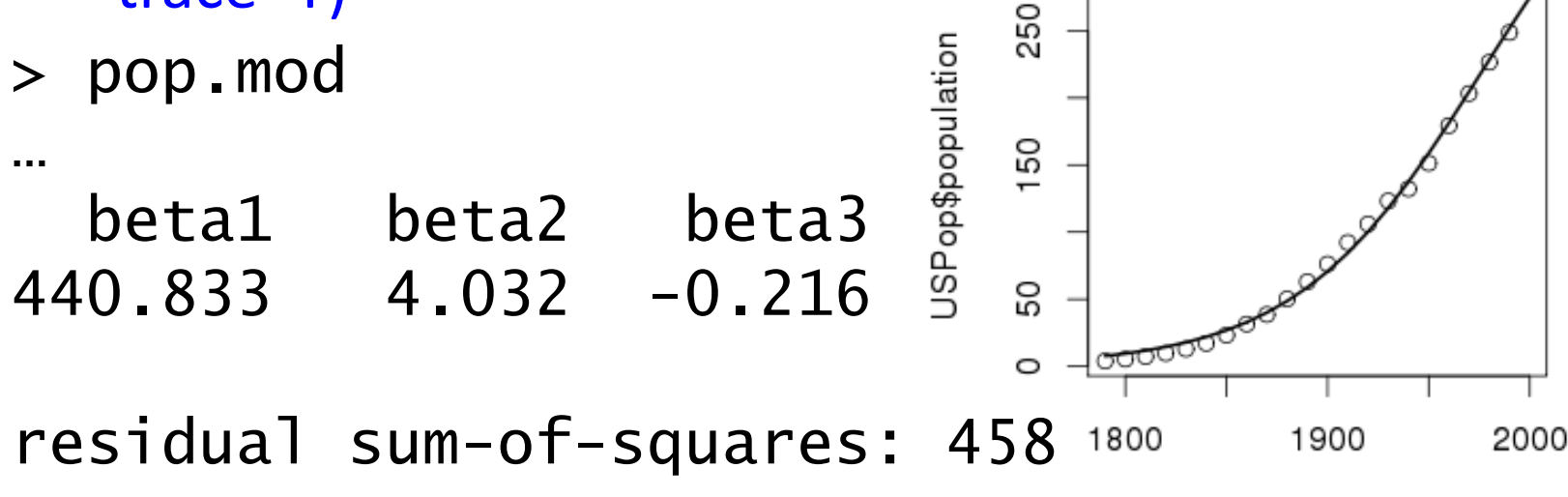

USPop\$year

<sup>81</sup> http://cran.r-project.org/doc/contrib/Fox-Companion/appendix-nonlinear-regression.pdf